# <span id="page-0-0"></span>Základy programování v  $C++$  - 5. a 6. cvičení Podprogramy, rekurze, rozdělení programu do více souborů

Zuzana Petříčková

9. října 2019

1 / 27

### Pˇrehled

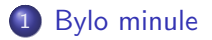

### 2 [Podprogramy](#page-3-0)

- Organizace dat v paměti za běhu programu
- **Rekurzivní funkce**

3 Rozdělení programu do několika souborů

- $\bullet$  Průběh překladu programu v  $C++$
- **•** Příklady

# <span id="page-2-0"></span>Už jsme probírali

- Vytvoření konzolové aplikace
- Proměnné a základní datové typy
- Příkazy pro řízení běhu programu
	- $\bullet$  podmínky (IF)
	- cykly (WHILE, DO-WHILE, FOR)
	- skoky (BREAK, CONTINUE, GOTO)
- Ošetření chyb uživatele

# <span id="page-3-0"></span>Úvod do podprogramů

### Podprogram

- část programu, kterou je možné volat (opakovaně) z různých míst kódu
- může mít parametry a vracet nějakou hodnotu

#### Funkce

· podprogram, který vrací nějakou hodnotu a volá se ve výrazu

#### Procedura

- podprogram, který nevrací hodnotu a volá se jako příkaz
- v  $C_{++}$  nejsou, používá se funkce bez návratové hodnoty

# <span id="page-4-0"></span>Úvod do podprogramů

### Význam podprogramů

- zpřehlednění programu
- kód mohu používat na více místech

### Podprogramy v C++ ... funkce

```
int vynasob(int a, int b){
    return a * b ;
}
```
### o hlavička funkce:

- $\bullet$  návratová hodnota (typ funkce) nebo **void** (funkce nic nevrací)
- název funkce (identifikátor, jméno)
- seznam parametrů (včetně typů)
- $\bullet$  tělo funkce:
	- ukončení funkce a návrat hodnoty: pří[kaz](#page-3-0) [re](#page-5-0)[t](#page-3-0)[ur](#page-4-0)[n](#page-5-0)

```
Úvod do podprogramů
```
#### definiční deklarace funkce

```
• hlavička a tělo
```

```
int vynasob(int a, int b){
    return a * b ;
}
```
**•** deklarace funkce musí předcházet jejímu použití

#### Volání funkce v programu:

```
int c = vynasob(x, 6);
```

```
Úvod do podprogramů
```

```
\#include<iostream>using namespace std;
// definicni deklarace
int vynasob(int a, int b)\{return a * b ;
}
int main()
{
   int vysledek = vynasob(3,5);
   v y s l e d e k + vy nasob (4, 1);
   cout \ll "Vysledek operace je " \ll vysledek \ll endl;
   return 0;}
                                    \Omega7 / 27
```
# <span id="page-7-0"></span>Úvod do podprogramů ... funkce bez parametrů typu void

```
\#include<iostream>using namespace std;
// definicni deklarace
void pozdrav(){
          \text{cout} \ll "Ahoj lidi!" \ll endl:
 }
 int main()
 {
           // volani funkce
           pozdrav();
           return 0:
 \left\{\begin{array}{ccc} \left\{\begin{array}{ccc} \left\{\begin{array}{ccc} \left\{\begin{array}{ccc} \left\{\begin{array}{ccc} \left\{\begin{array}{ccc} \left\{\begin{array}{ccc} \left\{\begin{array}{ccc} \left\{\begin{array}{ccc} \left\{\begin{array}{ccc} \left\{1\right\}\end{array}\right\},& \left\{\begin{array}{ccc} \left\{1\right\} \end{array}\right\},& \left\{\begin{array}{ccc} \left\{1\right\} \end{array}\right\},& \left\{\begin{array}{ccc} \left\{1\right\} \end{array}\right\},& \left\{\begin{array}{ccc} \left\{1\right\}
```
# <span id="page-8-0"></span>Více funkcí se stejným jménem, ale s jinými parametry (tzv. přetěžování funkcí)

```
double vydel (double a, double b)\left\{ \right.// cout << "delim racionalni cisla" << endl;
   return a / b;
}
int vydel(int a, int b)
{
   // cout << "delim cela cisla" << endl;
   return a / b;
}
int main()
{
   cout << vydel(3, 4) << endl;
   \cot t < v ydel (3.0, 4.0) < c endl;
   //cout \lt\lt vydel(3, 4.0) \lt\lt endl; //chyba pri prekladu
    << vynasob(3.0, 4.0) << endl; //ipri prekla
\} 9/27
```
# <span id="page-9-0"></span>Úvod do podprogramů

● Funkce, která vrátí maximum ze tří čísel:

```
int maximum (int a, int b, int c)
{
   if (a >= b && a >= c)
         return a:
   if (b \ge a \& b \ge c)return b;
   return c:
}
int main()
{
   int a, b, c;
   \ldots // nacteni cisel
   cout << "maximim z cisel je " << maximum(a, b, c) << endl;
   return 0;}
                                          K ロ ▶ K 個 ▶ K ヨ ▶ K ヨ ▶ │ ヨ │ めぬ◎
```
10 / 27

# Úvod do podprogramů

### deklarace funkce

```
● definiční ... hlavička a tělo
```

```
int vynasob(int a, int b)\{return a * b ;
}
```
• informační (prototyp) ... pouze hlavička se středníkem

 $int$  vynasob(int a, int b);

- deklarace funkce musí předcházet jejímu použití
- pro překlad programu stačí prototyp, definice může být později nebo v jiném souboru

### Volání funkce v programu:

int  $c = v$ ynasob $(a, 6)$ ;

```
Úvod do podprogramů
```

```
\#include<iostream>using namespace std;
// informativni deklarace (prototyp funkce)
int vynasob(int a, int b);
int main()
{
    int vysledek:
    v v s l e d e k = v v n a s o b (3.5);
    cout << "Vysledek testu je " << vysledek << endl:
    return 0;}
int vynasob(int a, int b) // definicni deklarace
{
   return a * b :KID KAP KE KE KE KE YA G
                                                          12 / 27}
```
## Proměnné a datové typy

### Druhy proměnných

- $\bullet$  lokální proměnná ... deklarována na úrovni funkce / bloku
- **•** globální proměnná ... deklarována na úrovni programu
- konstanty

```
const int hornimez = 10:
const double pi = 3.1415926;
```
# <span id="page-13-0"></span>Řízení běhu programu - podprogramy

- **1** Napište a zavolejte funkci double mocnina(double x, int n), která spočte a vrátí  $x^n$  (řešení pomocí for-cyklu nebo while-cyklu).
- 2 Napište a zavolejte funkci double euler(int n), která spočítá odhad hodnoty eulerovy konstanty  $e = lim_{n\to\infty}(1+\frac{1}{n})^n$ spočtením  $(1+\frac{1}{n})^n$  pro zadané  $n\in \mathcal{N}$  (využije funkci mocnina).
- <sup>3</sup> Napište a zavolejte funkci int najdi(double x), která najde nejmenší  $n \in N$  takové, že  $x \leq 2^n$  (využije funkci mocnina).
- <sup>4</sup> Napište a zavolejte funkci bool jePrvocislo(int x), která otestuje, zda je zadané číslo prvočíslem (vrátí true, pokud je x prvočíslo, jinak vrátí false).

Žádná z funkcí nebude nic vypisovat do konzole, ani z ní číst, o povídací část programu (načtení zadání, výpis výsledků) se postará funkce main. **KORK EXTERNS ORA** 

<span id="page-14-0"></span>Organizace dat v paměti za běhu programu

### Organizace dat v paměti za běhu programu

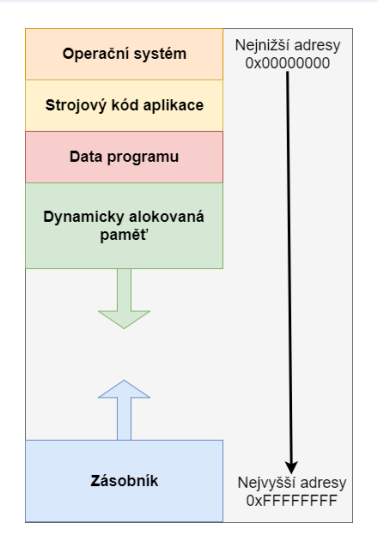

zdroj: http://www.jazyk-cpp.cz/organizace-[dat](#page-13-0)<su[p](#page-13-0)>1</sup>y-p[a](#page-14-0)[m](#page-3-0)[e](#page-13-0)[ti](#page-14-0)[-](#page-15-0)[ra](#page-16-0)m<sup>[/](#page-18-0)</sup>  $QQ$ 15 / 27

<span id="page-15-0"></span>Organizace dat v paměti za běhu programu

# Podprogramy (funkce) - volání funkce

- parametry se předávají hodnotou
- volající funkce spočte hodnoty skutečných parametrů a s návratovou adresou je uloží na zásobník
- <sup>2</sup> řízení je předáno volané funkci
- $\bullet$  volaná funkce vyhradí na zásobníku místo pro lokální proměnné
- 4 vykoná se tělo volané funkce
- $\bullet$  volaná funkce odstraní ze zásobníku lokální proměnné
- **6** řízení se vrátí volající funkci
- **O** volající funkce odstraní ze zásobníku parametry volané funkce

### <span id="page-16-0"></span>Rekurze

#### Rekurzivní funkce

• funkce, která "volá sama sebe" ještě před svým dokončením Příklad: faktoriál

17 / 27

K ロ ▶ K 個 ▶ K ミ ▶ K ミ ▶ - ' 큰' - 9 Q Q

• 
$$
f(n) = n! = n(n-1)(n-2)...2 \cdot 1, \quad n \in \mathbb{N}
$$

Faktoriál - rekurzivní definice:

• 
$$
f(0) = 1
$$
  
\n•  $f(n) = n! = n \cdot (n-1)! = n \cdot f(n-1); \quad n > 1$ 

### Rekurze

#### Faktoriál ... řešení

```
long long faktorialRek (int n)
{
   if (n \le 0)return 1;
   return n * faktorial\text{Rek}(n-1);}
```
# <span id="page-18-0"></span>Rekurzivní funkce

### Příklady na procvičení REKURZE:

- Napište a zavolejte rekurzivní funkci double  ${\sf mocninaRek}$ (double x, int n), která spočte a vrátí  $x^n$ .
- 2 Napište a zavolejte rekurzivní funkci int fibonacciRek(int n), která spočte a vrátí n-tý člen Fibonacciho posloupnosti.
- **(kdo stihne)** Napište a zavolejte funkci int fibonacci(int n), která spočte a vrátí n-tý člen Fibonacciho posloupnosti bez využití rekurze.

# <span id="page-19-0"></span>Organizace programu

### Rozdělení programu do několika souborů

- zpřehlednění kódu
- znovupoužitelnost kódu
- rychlejší překlad u větších projektů (překládají se pouze změněné soubory)

### Dva typy souborů

- zdrojové soubory ... přípona .cpp
- hlavičkové soubory ... přípona .h
	- deklarace funkcí, externích proměnných, datových typů, tříd ap.

# Organizace programu

#### knihovna.h

 $\#$ pragma once  $//$  zabrani opakovanemu vlozeni hlavickoveho soul extern const double pi; //informativni deklarace promenne double obsahKruhu (double r); // informatvni deklarace funkce

#### knihovna.cpp

```
\#include \ltcmath> // systemova knihovna
\#include "knihovna.h" // nase knihovna
const double pi = 3.1415926;
double obsahKruhu (double r)
{
    return pi * pow(r, 2);
}
```
#### main.cpp

### Organizace programu

#### main.cpp

```
\#include \ltiostream >
\#include "knihovna.h"
using namespace std;
int main()
{
   double polomer;
   \ldots // nacteni polomeru
   cout \ll "Obsah kruhu je " \ll obsahKruhu (polomer) \ll endl;
   return 0;}
```
<span id="page-22-0"></span>Průběh překladu programu v C++

# Průběh překladu programu v  $C++$

● zpracování každého zdrojového souboru preprocesorem

- o odstraní komentáře
- zpracuje direktivy (začínají  $#$ , např.  $#$ include)

...

- 2 zpracování každého zdrojového souboru překladačem (kompilátorem)
	- výsledkem jsou **relativní soubory** (.obj. .o), které obsahují (binární) strojový kód
- <sup>3</sup> sestavovací program (linker) sestaví z relativních souborů spustitelný program
	- kontroluje, zda našel definice všech použitých funkcí a proměnných

<span id="page-23-0"></span>Příklady

# Příklady na procvičení REKURZE:

- Napište a zavolejte rekurzivní funkci double  ${\sf mocninaRek}$ (double x, int n), která spočte a vrátí  $x^n$ .
- 2 Napište a zavolejte rekurzivní funkci int fibonacciRek(int n), která spočte a vrátí n-tý člen Fibonacciho posloupnosti.
- **③ (kdo stihne)** Napište a zavolejte funkci int fibonacci(int n), která spočte a vrátí n-tý člen Fibonacciho posloupnosti bez využití rekurze.

Příklad

- **Rozložte program s funkcemi z 5-6. cvičení (mocnina, euler,** najdi, jePrvocislo, mocninaRek, fibonacciRek) do více souborů:
	- funkce.cpp ... definiční deklarace funkcí
	- **... funkce.h** informativní deklarace funkcí
	- **· main.cpp** ... funkce main() (povídací část programu, odkud se budou jednotlivé funkce volat)

Příklady

# Další příklady na procvičení aktuální látky

- $\bullet$  Napište a zavolejte funkci **bool jeFibonacci(int x)**, která otestuje, zda je zadané číslo prvkem Fibonnaciho posloupnosti (vrátí true nebo false).
- 2 Napište a zavolejte funkci int nsd(int x, int y), která spočte a vrátí největšího společného dělitele dvou čísel.
- 3 Napište a zavolejte funkci int nsn(int x, int y), která spočte a vrátí nejmenší společný násobek dvou čísel.

Žádná z funkcí nebude nic vypisovat do konzole, ani z ní číst, o povídací část programu (načtení zadání, výpis výsledků) se postará funkce main. Případně zkuste program rozdělit do tří souborů obdobně jako v minulém příkladě.

<span id="page-26-0"></span>Příklady

## Generování pseudonáhodných čísel

```
\#include \ltctime> // time
#include \ltcstdlib > // srand, rand
. . .
int main()
{
    s r and (time(NULL)); // pocatecni nastaveni generatoru
                         // (volame pouze jednou)
     . . .
    int cislo = rand(); // nahodne cele cislo z intervalu {0
    cislo = rand () % 10; // nahodne cele cislo z intervalu
}
```
Příklad: myslím si číslo